# **COURSE ABSTRACT**

### **COURSE CODE**

» MGRS-ZODD-2021

## **APPLICABLE VERSIONS**

» Not Applicable

## **[DELIVERY METHOD](http://www.bmc.com/education/modality.html)**

» Instructor-led Training (ILT)

## **[COURSE DURATION](http://www.bmc.com/education/learning-paths/education-filters-learning-paths.html)**

» 5 Days

### **PREREQUISITES**

- » BMC Mainframe: Using z/OS Assembler
- » BMC Mainframe: z/OS System Anatomy Part 1 - z Architecture
- » BMC Mainframe: z/OS System Anatomy Part 2 - z/OS Infrastructure & Services

#### **RECOMMENDED TRAININGS**

» NA

# **BMC Mainframe: z/OS Diagnostics & Debugging**

## **Course Overview**

The course is developed and delivered by © RSM Technology.

This course provides attendees with an effective and systematic approach to z/OS problem diagnosis. In the course the z/OS software environment is examined by looking at the Recovery Termination Manager (RTM) - the 'cleaning-up' function of MVS - and its ABEND-concept. All the different reports that come out of a z/OS system, in conjunction with failures (messages, dumps, traces, etc.) are also discussed. System ABENDs, and how you can analyze the information coming out of the system when they occur, is also covered.

Attendees will learn how to identify system problems promptly, in order to provide greater system availability. The course focuses on a debugging methodology using IPCS. Practical workshops provide an opportunity to learn to debug system problems in realistic situations.

# **Target Audience**

This course is suitable for all Systems Programmers working in the zSeries Server environment.

## **Learner Objectives**

- » Understand what MVS's Recovery Termination Manager (RTM) does when programs fail
- » Understand the concept of a User ABEND
- » Analyze User ABEND situations
- » Resolve User ABEND situations
- » Report problems and communicate with applications personnel and systems programmers
- » Understand what the Recovery Termination Manager (RTM) does when programs fail
- » Understand the concept of an ABEND
- » Analyze ABEND-situations
- » Use the appropriate diagnostic procedure for each type of dump
- » Identify the failing operating system component in standalone and SVC dumps
- » Use various operating system data-gathering facilities such as system traces, LOGREC, and SLIP
- » Locate information in various manuals that is critical to problem resolution
- » Use the tools available in order to resolve common system abends without Dumps

BMC, BMC Software, and the BMC Software logo are the exclusive properties of BMC Software, Inc., are registered with the U.S. Patent and Trademark Office, and may be registered or pending registration in other countries. All other BMC trademarks, service marks, and logos may be registered or pending registration in the U.S. or in other countries. All other trademarks or registered trademarks are the property of their respective owners. ©2021 BMC Software, Inc. All rights reserved.

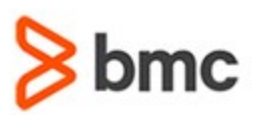

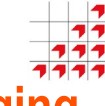

# **COURSE ABSTRACT**

#### **COURSE ACTIVITIES**

- » Classroom Presentations
- » Demonstration

#### **BMC MAINFRAME INFRASTRUCTURE AND PLATFORMS LEARNING PATH**

» **<https://www.bmc.com/education/courses/find-courses.html#filter/%7B%22type%22%3A%22edu-specific-types-159150236%22%7D>**

#### **[CERTIFICATION PATHS](http://www.bmc.com/education/certification-programs)**

» This course is not part of a BMC Certification Path.

## **[DISCOUNT OPTIONS](http://www.bmc.com/education/customer-service/customer-service.html)**

- » Have multiple students? Contact us to discuss hosting a private class for your organization
- » **[Contact us for additional information](http://www.bmc.com/education)**

## **Course Modules**

#### **Recovery Basics**

- » Normal Program Termination
- » EXIT (SVC 3)
- » Abnormal program termination
- » Program Checks
- » System forced ABEND
- » Program ABEND
- » Why abnormal termination?
- » Logical application error
- » Program incomplete
- » Application detected software error
- » System detected software error
- » Hardware detected software error
- » PC FLIH and ABENDs
- » Hardware detected software error example
- » Program Checks in the Supervisor
- » Hardware problems
- » RTM actions
- » Recovery
- » Functional Recovery Routines (FRRs)
- » Extended Specify Task Abnormal Exit (ESTAE)
- » System breakdown
- » Software problem types
- » Review questions

#### **z/OS Error Reporting & Dumps**

- » System error reporting
- » MVS dumps
- » Stand-Alone Dump (SADUMP)
- » SVC dumps
- » user ABEND dumps
- » SYSUDUMP
- » SYSABEND
- » SYSMDUMP
- » CEEDUMP
- » Generating a user ABEND dump
- » System generated ABEND dump
- » Snap dumps
- » Symptom dumps
- » Review questions

#### **ABEND Analysis**

- » What is ABEND?
- » The MVS ABEND service
- » Why ABEND?
- » Allows for recovery routines
- » Task termination
- » Tasks in an Address Space
- » How RTM is invoked
- » Program checks
- » ABEND
- » How to trigger an ABEND
- » ABEND macro and SVC 13
- » CALLRTM macro
- » Why not normal end?
- » Application detected software errors
- » System detected software errors
- » All the system ABEND codes
- » Where do you see the ABEND codes?
- » The NOTIFY message
- » The SYSLOG
- » The job log
- » The symptom dump
- » ABEND dumps
- » SVC dumps
- » Stand-Alone dumps
- » The symptom dump in the SYSLOG
- » The symptom dump in the job log
- » Explanations of ABEND and reason codes

BMC, BMC Software, and the BMC Software logo are the exclusive properties of BMC Software, Inc., are registered with the U.S. Patent and Trademark Office, and may be registered or pending registration in other countries. All other BMC trademarks, service marks, and logos may be registered or pending registration in the U.S. or in other countries. All other trademarks or registered trademarks are the property of their respective owners. ©2021 BMC Software, Inc. All rights reserved.

 $\mathfrak{Z}$ 

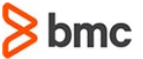

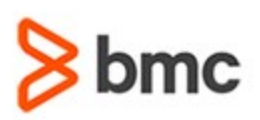

# **COURSE ABSTRACT**

- » IBM z/OS manuals on the web
- » Quickref and similar tools
- » Analysis approach
- » Examples of ABEND code explanation
- » System messages a good information source
- » System message prefix
- » Message level
- » Standard message types
- » Alternative message types
- » Message identifier and MVS components
- » Examples of system messages
- » Explanation of system messages
- » Common system ABEND codes
- » System ABEND code numbers
- » Common SVCs and their macros
- » The x22 codes caused by outside events
- » The x13 codes OPEN problems
- » Other x13 codes
- » Example of S013-18
- » 806 Program not found
- » Sequence of events
- » Example of S806-04
- » 804, 80A, 878, 878 and DC2 virtual storage problems
- » The Virtual Address Space
- » "above the bar"
- » Traditional address space areas
- » The need for managing virtual storage
- » Storage for the program code
- » Storage obtained outside the program
- » Virtual Storage requests
- » Limitations on Virtual Storage
- » ABEND and reason codes
- » Requests for storage below 2 GB (GETMAIN and STORAGE OBTAIN)
- » Requests for storage above 2 GB (IAR64 GETSTOR)
- » The REGION limit
- » The effects of different REGION values
- » Example of ABEND S822
- » The MEMLIMIT parameter
- » Example of ABEND SDC2
- » The 0Cx codes
- » The Program Check Interrupt
- » Running RTM1
- » PC FLIH and ABENDs
- » The meaning of Program Checks
- » Common ABENDs from Program Checks
- » ABEND S0C4
- » Storage Protect Keys
- » Virtual address protection
- » Reasonsfor translation exceptions
- » Address truly invalid
- » Address valid new area
- » Address valid old area
- » Other S0Cx ABENDs
- » PIC 0001 Operation Exception (ABEND S0C1)
- » PIC 0002 Privileged Operation Exception (ABEND S0C2)
- » PIC 0007 Data Exception (ABEND S0C7)
- » The S0E0 and 0Dx codes
- » Miscellaneous problems
- » Problems with translations
- » Linkage Stack problems
- » The Sx37 and SB14 codes
- » Sx37
- » EOV processing
- » How disk data sets are allocated
- » Physical Sequential (PS)data sets
- » Problems when allocating a PS data set
- » Initial allocation
- » Primary allocation failure
- » Data set full
- » No secondary allocation (SD37-04)
- » Secondary allocations(SB37-04)
- » Example of unavailable primary allocation
- » Example of SD37-04
- » Message IEC031I

For more information about BMC Education Services, visit **[www.bmc.com/education](http://www.bmc.com/education/)**.

- » Example of ABEND SB37-04
- » Message IEC030I; Partitioned Data Sets (PDS)

BMC, BMC Software, and the BMC Software logo are the exclusive properties of BMC Software, Inc., are registered with the U.S. Patent and Trademark Office, and may be registered or pending registration in other countries. All other BMC trademarks, service marks, and logos may be registered or pending registration in the U.S. or in other countries. All other trademarks or registered trademarks are the property of their respective owners. ©2021 BMC Software, Inc. All rights reserved.

3

» Problems when allocating a PDS

- » Initial allocation
- » Data set full
- » No secondary allocation (SD37-04)
- » Secondary allocations (SE37-04)
- » Directory full (SB14-0C)
- » Example of ABEND SE37-04
- » Message IEC032I
- » Example of ABEND SB14
- » Message IEC217I
- » Partitioned DataSets Extended (PDSE)
- » Problems when allocating a PDSE
- » Summary of common system ABEND codes
- » Other ABEND codes
- » MVS system codes (Sxxx)
- » User ABEND codes (Uxxxx)

#### **Interactive Problem Control System**

» Abnormal termination - problem types

» Abnormal termination - recovery

- » MVS's recovery management
- » RMS
- » What does RTM do?

» Anatomy of an Interrupt » RTM - The Big Picture » How is RTM invoked? » Normal termination

» Interrupt types

» Program check » Software 'Abend'

» Recovery routines » RTM status information » ESPIE environment » ESPIEprocessing » ESTAE recovery routines » ESTAE environment » STAE Control Blocks (SCB)

» ESTAE processing » Percolation

» FRR environment » FRR stacks » RTM2WA

» Functional Recovery Routines

bmc

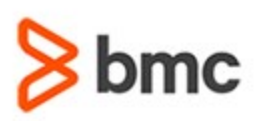

## **COURSE ABSTRACT**

- » SDWA
- » Variable Recording Area
- » Interpreting the SDWA
- » Interpreting the Variable Recording Area
- » Logrec detail reports

## **Recovery & Termination**

- » MVS's recovery management
- » RMS
- » What does RTM do?
- » Interrupt types
- » Anatomy of an Interrupt
- » RTM The Big Picture
- » How is RTM invoked?
- » Normal termination
- » Abnormal termination problem types
- » Program check
- » Software 'Abend'
- » Abnormal termination recovery
- » Recovery routines
- » RTM status information
- » ESPIE environment
- » ESPIEprocessing
- » ESTAE recovery routines
- » ESTAE environment
- » STAE Control Blocks (SCB)
- » ESTAE processing
- » Percolation
- » Functional Recovery Routines
- » FRR environment
- » FRR stacks
- » RTM2WA
- » SDWA
- » Variable Recording Area
- » Interpreting the SDWA
- » Interpreting the Variable Recording Area
- » Logrec detail reports

## **Request Block Analysis**

- » Address space structures
- » RB loss of control
- » Linkage stacks
- » RBanalysis procedure
- » Linkage Stack analysis
- » General analysis
- » RBanalysis

#### **System Trace**

- » Starting the System Trace
- » Formatting the Trace
- » Sequence of events
- » Interpreting Traces
- » System Trace tips

#### **SVC Dump Analysis Approach**

- » Generating SVC dumps
- » Dump Analysis and Elimination
- » Types of SVCDump
- » Problem resolution overview
- » Dump TITLE
- » SDWA
- » History
- » RTM2WA
- » Other dump types

## **Multi-Processor Environments**

- » Tightly coupled processing
- » Prefixing
- » Processor coexistence
- » Processor STATUS
- » Work In Progress
- » Interrupt information

#### **Locks**

- » The problem
- » An example of what can go wrong
- » Serialization via LOCKS
- » Lock varieties
- » Locking Hierarchy
- » Locking Mechanics (SPIN)
- » Spin Loop Identification
- » Spin Lock Holder
- » Local/CML Locks
- » Locking Mechanics

» SPIN lock summary

- » Global Suspend Locks ANALYZE
- » Locks Held

For more information about BMC Education Services, visit **[www.bmc.com/education](http://www.bmc.com/education/)**.

» Locking Mechanics (CPU LOCK)

BMC, BMC Software, and the BMC Software logo are the exclusive properties of BMC Software, Inc., are registered with the U.S. Patent and Trademark Office, and may be registered or pending registration in other countries. All other BMC trademarks, service marks, and logos may be registered or pending registration in the U.S. or in other countries. All other trademarks or registered trademarks are the property of their respective owners. ©2021 BMC Software, Inc. All rights reserved.

4

» SUSPEND lock summary

#### **Dispatcher**

- » What does it mean to be dispatched?
- » Where does the Dispatcher run?
- » Dispatchable units of work
- » Who calls the Dispatcher?
- » Special exits
- » Service Request Block routines
- » Service Request Block (SRB)
- » SRB example IOS post
- » Service Request Block (SRB)
- » Suspended Service Request Block (SSRB)
- » SRB priorities
- » SRB scheduling with IEAMSCHD

» Finding work within an address space –

» Address space task structure » Serialization with Intersect » Dispatcher indicators » Global problem determination » Global indicators - SRB queues

**Address Space Control** » Cross Memory Services » XMS instructions » PC & PT/PR » XMS authorization

» Access Register mode

**SAD Analysis Approach**

» SSAR

» Accesslists » ALETs

» Big picture

» Primary, Secondary & Home modes

» Access Register Translation (ART)

bmc

» SRB enclaves

» Address spaces » ASCB/ASXB contents

tasks » TCB contents » TCB chaining

» Dispatcher queues » Scheduling service requests

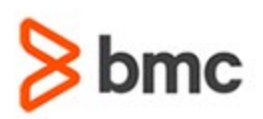

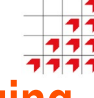

# **COURSE ABSTRACT**

- » Dump environments
- » When should A SADUMP be taken?
- » Pre SADUMP considerations
- » Taking a Standalone Dump
- » Stand Alone Dump analysis path selection
- » Disabled Wait analysis path
- » Enabled WaitAnalysis path
- » Enabled Running Analysis path
- » Disabled Running Analysis path

## **Input/Output Supervisor**

- » IOS drivers
- » Performing I/O
- » I/O flow
- » IOS analysis high level
- » Active I/O analysis
- » IOS failure analysis

#### **Real Storage Manager**

- » Types of storage
- » Dynamic Address Translation
- » Identifying The STD
- » Managing real storage
- » RSM high level check
- » Detailed analysis- highfixed page utilisation
- » Detailed analysis other problems
- » History Component Trace

#### **Auxiliary Storage Manager**

- » Paging a frame to a slot
- » ASM high level check
- » Detailed analysis: whatis the problem,
- » Who is affected?

BMC, BMC Software, and the BMC Software logo are the exclusive properties of BMC Software, Inc., are registered with the U.S. Patent and Trademark Office, and may be registered or pending registration in other countries. All other BMC trademarks, service marks, and logos may be registered or pending registration in the U.S. or in other countries. All other trademarks or registered trademarks are the property of their respective owners. ©2021 BMC Software, Inc. All rights reserved.

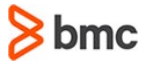